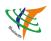

# User Manual

Customer name:

Customer number:

Product name: USB Bluetooth Dongle

Product model: 06H

Customer model:

The product specification is signed by the signing representatives of both parties and the samples have been confirmed.

| Customer confirmation: | Shenzhen Hongtaidingye Electronic Co., Ltd |         |             |            |
|------------------------|--------------------------------------------|---------|-------------|------------|
|                        | business                                   | quality | engineering | Date       |
| Date:                  |                                            | 中间      | 3K %        | 2021/12/27 |

| Version number | Date       | update record | Making     |  |
|----------------|------------|---------------|------------|--|
| AO             | 2021-12-27 | first edition | WangYunzhi |  |
|                |            |               |            |  |
|                |            |               |            |  |
|                |            |               |            |  |
|                |            |               |            |  |

TEL:+86-755-23143515 / +86-769-87282782

E-Mail: htdys@ht-blue.com

Address: Room 1112-15, floor 11, block B, weidonglong business building, No. 2113, Meilong Avenue, Longhua District, Shenzhen

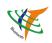

# Shenzhen Hongtaidingye Electronics Co., Ltd

# **CONTENTS**

| 1. Basic parameters                           | 3 |
|-----------------------------------------------|---|
| 2. Support services                           | 4 |
| 3. Basic performance testing and requirements | 4 |
| 4. Bill of materials BOM                      | 5 |
| 5. Product size                               | 5 |
| 6. Note                                       | 5 |

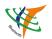

# Shenzhen Hongtaidingye Electronics Co., Ltd

# 1. Basic parameters

| Commodity name:        | USB Bluetooth Dongle                                                                                                    |
|------------------------|----------------------------------------------------------------------------------------------------|
| Product model:         | 06H                                                                                                    |
| Product size:          | 28.3*15*7.0mm                                                                                                    |
| Product chip:          | BR8051A01                                                                                                    |
| Bare metal net weight: | 2.38g                                                                                                    |
| Bluetooth version:     | Bluetooth V5.1 (supports dual mode)                                                                                                    |
| Frequency range:       | 2.4GHz (2.402-2480MHz)                                                                                                    |
| Use distance:          | 0~10M                                                                                                    |
| Rated voltage:         | DC 5V                                                                                                    |
| Interface type:        | USB                                                                                                    |
| Transmission rate:     | 3.0Mbps(Nova 5 Pro Actual measurement 200KB/s)                                                                                                    |
| Operating system:      | Windows 7/ 8.1/10/11,Linux                                                                                                    |
| Work temperature:      | -5℃~~55℃                                                                                                    |
| Work humidity:         | 40%~~60%                                                                                                    |
|                        | Small body board has great functions: wireless listening to music, file transmission, connecting Bluetooth keyboard and mouse, etc. (IOS mobile phone is not supported) |
| Features:              | 2. Powerful (dual mode, low power consumption, high sound quality)                                                                                                    |
|                        | 3. Bluetooth 5.1 compliant dual mode(BR/EDR+LE)                                                                                                    |
|                        | Original professional Bluetooth driver brlink                                                                                                    |

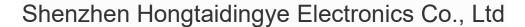

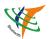

## 2. Support services

Bluetooth High Quality Audio (A2DP, HFP)

Bluetooth image transmission function (BIP)

Serial port function (SPP)

Bluetooth Printing Service (HCRP)

Bluetooth File Transfer Service (FTP)

Bluetooth Information Exchange Service (OPP)

. . . . . .

#### Support equipment:

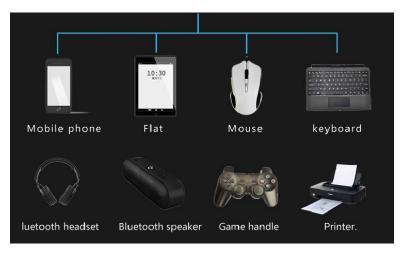

## 3. Basic performance testing and requirements

| No. | Projects           | Detection method                                                                                                    | Requirement                                                                                                    |
|-----|--------------------|----------------------------------------------------------------------------------------------------|----------------------------------------------------------------------------------------------------|
| 1   | Appearance         | Under sunlight, vertical 30CM, visual for 3S                                                                                                    | The external surface of the commodity should be smooth, clean, no mechanical damage and no rust on contacts                                                                                                    |
| 2   | functional<br>test | 1) Plug the Bluetooth adapter into the PC (take win10 as an example) 2) Turn on the Bluetooth speaker and enter the pairing mode. Right click the Bluetooth icon to add a device and search for the connection of the Bluetooth speaker; After success, play music 3) Play music and move the speaker to test the distance | 1) The Bluetooth icon is displayed in the lower right corner of the computer desktop 2) The Bluetooth speaker can be successfully connected, and the sound quality is OK 3) The speaker plays normally, with a distance of about 15m |
| 3   | Weigh              | Use electronic scales steadily                                                                                                    | Error $\pm 0.1$ g                                                                                                    |

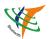

### 4. Bill of materials BOM

| No. | Name      | Specifications/models                                          | Unit | Qty. | Remar<br>ks |
|-----|-----------|----------------------------------------------------------------|------|------|-------------|
| 1   | Products  | 06H                                                            | PCS  | 1    |             |
| 2   | Paper jam | Size: 90 * 90mm 200g white card+gloss glue+four-color printing | PCS  | 1    | Choos<br>e  |
| 3   | CD        | 8651 driver software, disc diameter 80mm, thickness 1.2mm      | PCS  | 1    |             |
| 4   | Blister   | 0.3mm thick                                                    | PCS  | 1    |             |

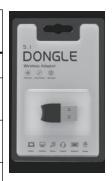

#### 5. Product size

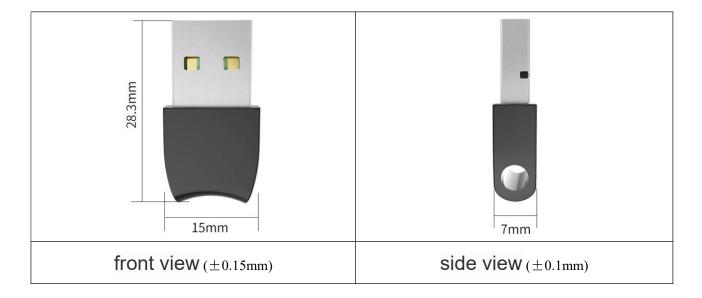

#### 6. Note

6.1 most notebooks have bluetooth functions, the Bluetooth adapter inserted later will become a driver with an exclamation mark (abnormal driver). You need to disable your own Bluetooth in the front device manager (right-click to disable the driver), and then re-insert the new Bluetooth adapter.

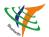

# Shenzhen Hongtaidingye Electronics Co., Ltd

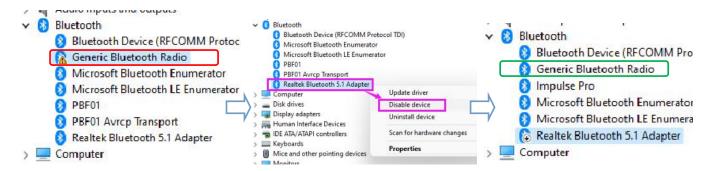

- 6.2 IOS mobile phones do not support
- 6.3 Brlink drive installation instructions:
- 6.3.1 exit all antivirus software and stop protection before installation
- 6.3.2 Insert dongle into the computer
- 6.3.3 Double click "setup. exe" and install the driver according to the prompt. After restarting, the anti-virus software will not affect the use

#### **FCC Warning**

This device complies with part 15 of the FCC rules. Operation is subject to the following two conditions: (1) this device may not cause harmful interference, and (2) this device must accept any interference received, including interference that may cause undesired operation.

Changes or modifications not expressly approved by the party responsible for compliance could void the user's authority to operate the equipment.

NOTE: This equipment has been tested and found to comply with the limits for a Class B digital device, pursuant to part 15 of the FCC Rules. These limits are designed to provide reasonable protection against harmful interference in a residential installation. This equipment generates uses and can radiate radio frequency energy and, if not installed and used in accordance with the instructions, may cause harmful interference to radio communications. However, there is no guarantee that interference will not occur in a particular installation. If this equipment does cause harmful interference to radio or television reception, which can be determined by turning the equipment off and on, the user is encouraged to try to correct the interference by one or more of the following measures:

- Reorient or relocate the receiving antenna.
- Increase the separation between the equipment and receiver.
- Connect the equipment into an outlet on a circuit different from that to which the receiver is connected.
- Consult the dealer or an experienced radio/TV technician for help.

#### **Radiation Exposure Statement**

The device has been evaluated to meet general RF exposure requirement. The device can be used in portable exposure condition without restriction.